# Churn Prediction

April 18, 2020

#### **0.0.1 Telco Churn Prediction (Part 1 of 2)**

Telco is a fictional telecommunication company which provides home phone and Internet services. The dataset clearly indicates the status of each customer in the Churn column. Our goal is to train a model to predict customer churn using the Telco dataset. The [dataset description](https://community.ibm.com/community/user/businessanalytics/blogs/steven-macko/2019/07/11/telco-customer-churn-1113) indicates that churn refers to the customer leaving within the last month. The first part of the solution focuses on data visualization and exploration. The second part dives into the predictive modeling.

```
In [1]: # load required libraries
     import pandas as pd
     import seaborn as sns
     import matplotlib.pyplot as plt
     # used for formatting the PDF
     from IPython.display import display, Latex
In [2]: # import the data as a DataFrame
     data = pd.read_csv('Telco-Customer-Churn.csv')
     # let's take a look at the first row
     data.iloc[0]
Out[2]: customerID 7590-VHVEG
     gender Female
     SeniorCitizen 0
     Partner Yes
     Dependents No
     tenure 1
     PhoneService No
     MultipleLines No phone service
     InternetService DSL
     OnlineSecurity No
     OnlineBackup Yes
     DeviceProtection No
     TechSupport No
     StreamingTV No
     StreamingMovies No
     Contract Month-to-month
```
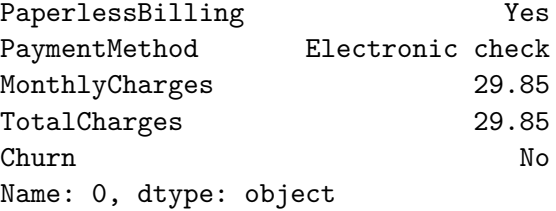

**Inspecting the Dataset** This dataset is fairly clean with no missing entries. There is a total of 7043 observations. Around 27% of the customers churned.

Yes

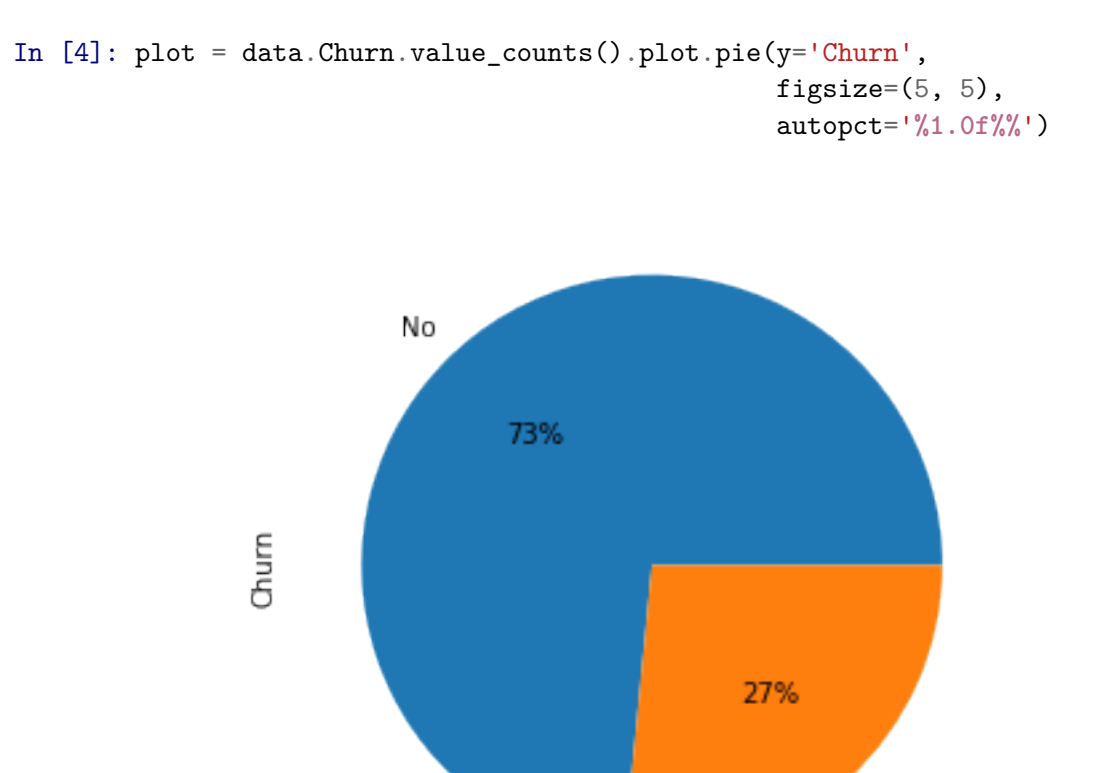

3

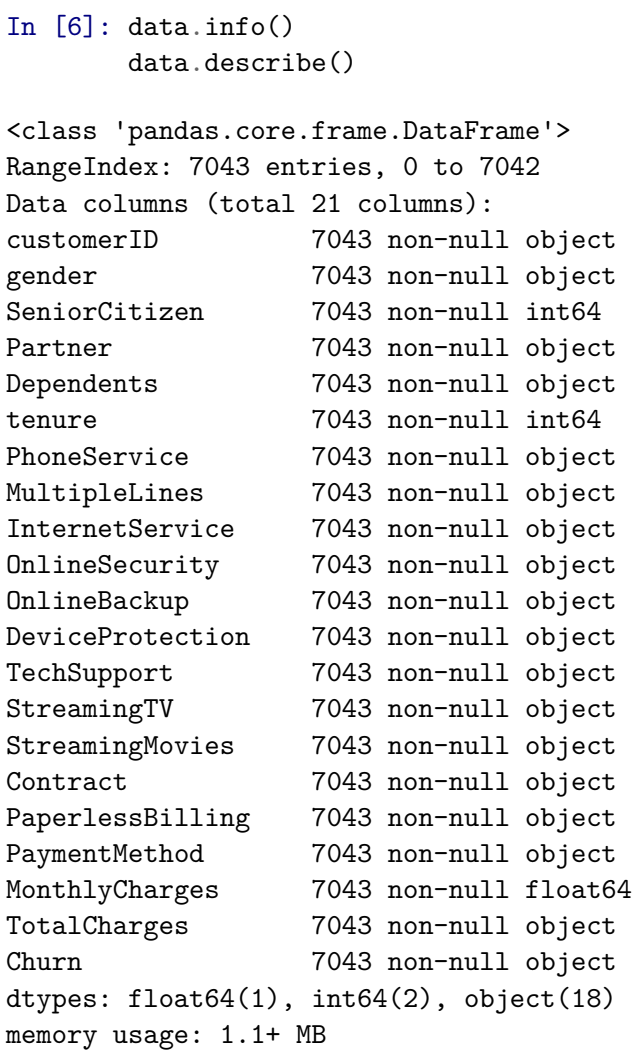

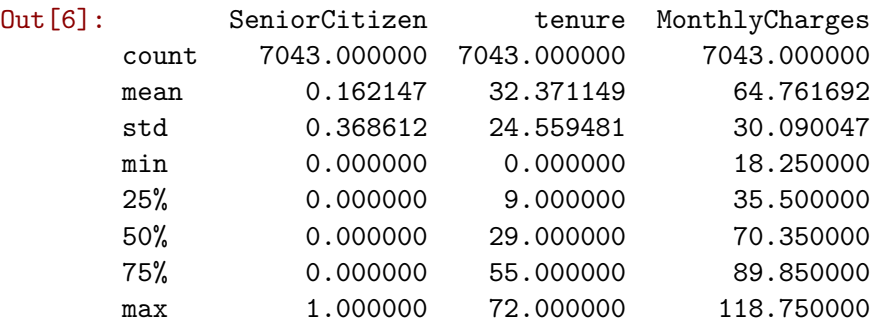

**Visualizing and Inspecting the Dataset** We can use the seaborn library to visualize and inspect the dataset.

We begin by examining the continuous variables tenure and MonthlyCharges. Since TotalCharges can be approxiamated as a function of these two variables, we can exclude it from the plot.

The plots below show that:

- churned clients pay higher monthly charges than unchurned clients
- as tenure increases, the porportion of churned clients decrease

```
In [8]: # pairplot plots pairwise relationships in the data
        sns.pairplot(data[['Churn', 'tenure', 'MonthlyCharges']], hue="Churn")
```
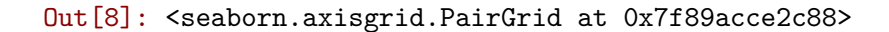

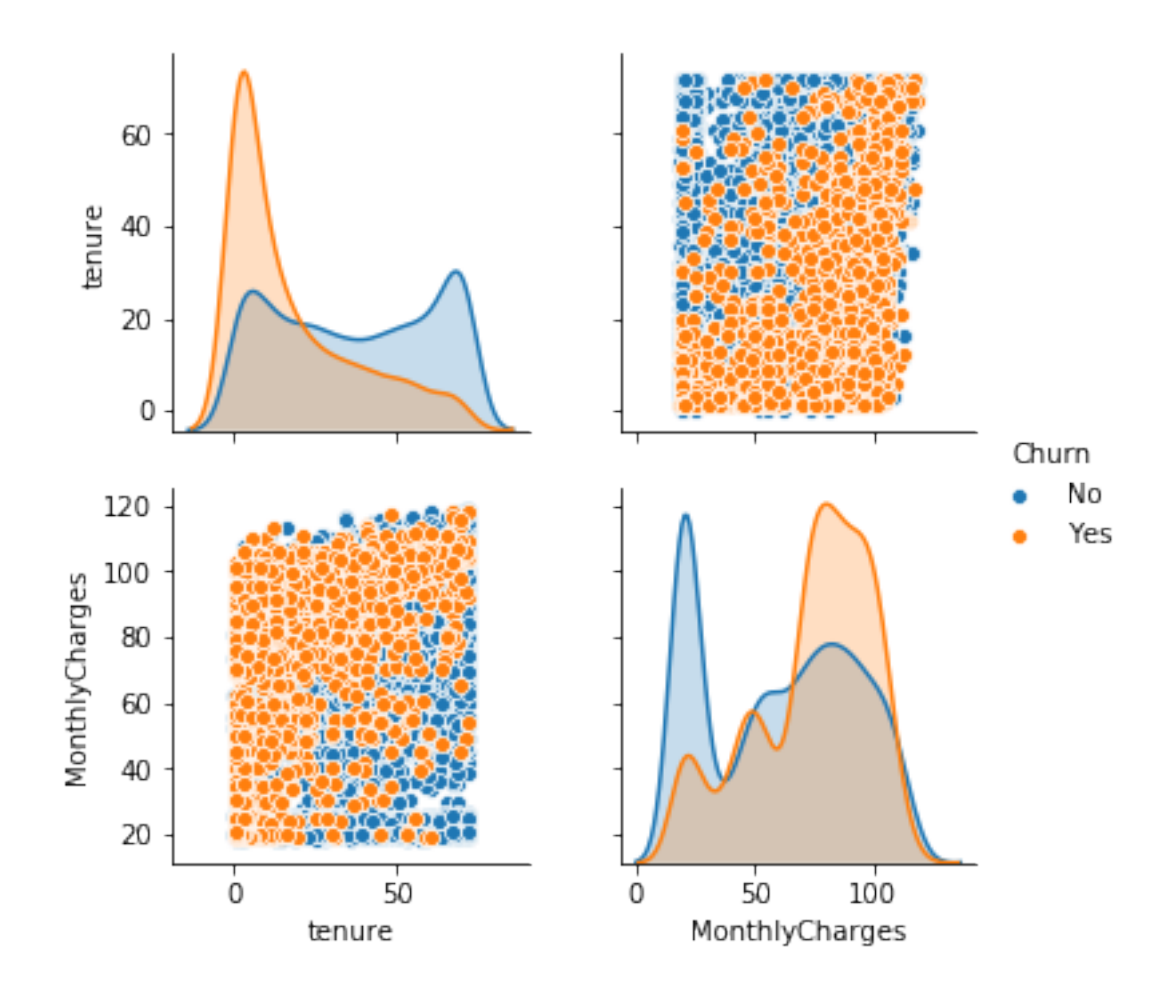

We can also draw some boxplots to illustrate the quantile differences between customers who churned and customers who did not churn. Understanding this relationship can help us pick the right promotions to incentive customers into staying.

```
In [10]: # this helps organize our plots and keep them in the same figure
        fig, axs = plt.subplots(ncols=2)
```

```
sns.boxplot(x='Churn', y='tenure', data=data, ax=axs[0])
sns.boxplot(x='Churn', y='MonthlyCharges', data=data, ax=axs[1])
```

```
# this prevents plots from overlapping
plt.tight_layout()
```
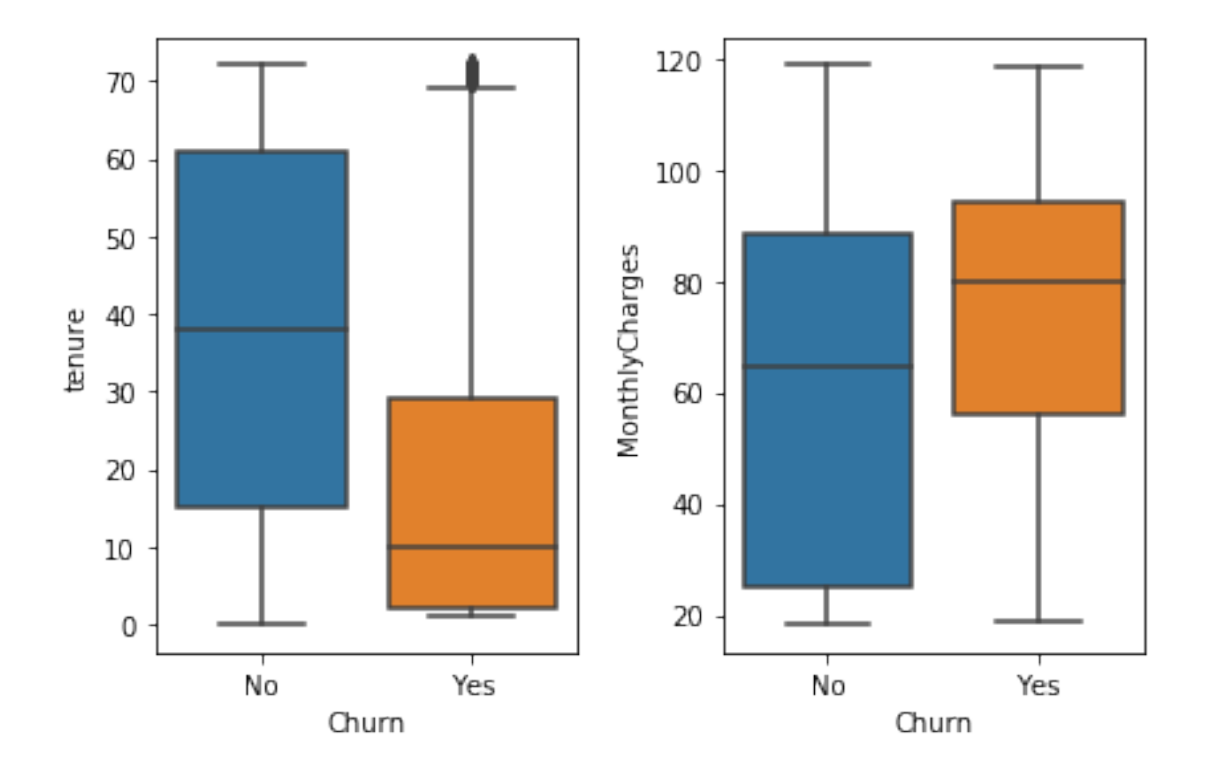

s

Next, we examine the categorical variables. From these plots, we see that: **Demographics:**

- no difference in churn porportions between gender
- higher porportion of churn amongst SeniorCitizens, customers with no Partners and no Dependents

#### **Services:**

• higher porportion of churn amongst customers with Fiber optic, no OnlineSecurity, no OnlineBackup, no DeviceProtection, no TechSupport

#### **Billing:**

• higher porportion of churn for customers on a month-to-month plan, Paperless Billing and who pay by ElectronicCheck

This information tells us a lot about Telco's products and customers. We see that customers in certain demographics have much higher rates of churn than others. Customers less reliant on Telco's other services also seem to churn more. Surprisingly, customers that pay by electronic cheques see a much higher churn rate.

Certain services, such as Fiber optic, also sees a higher churn rate. It would be worthwhile to investigate to understand *why* this is the case, in particular if there are any gaps in these offerings.

```
In [12]: '''
          this helps organize our plots and keep them in the same figure
              columns: List[str] - each column is its own chart
              title: str - title is used as the title of each chart
          function only works for 3 or more columns
          '''def plot_categoricals(columns, title):
              fig, \text{axis} = \text{plt}.\text{subplots}(\text{ncols}=2, \text{arrows}= \text{int}(\text{len}(\text{columns}) / 2) + \text{len}(\text{columns}) % 2)fig.set_size_inches(15, 15)
              row = col = 0for column in columns:
                   plot_title = '{}: {}'.format(title, column)
                   sns.countplot(x=column, hue="Churn",
                                  data=data, ax=axs[row][col]).set_title(plot_title)
                   if col == 1:
                       col = 0row += 1else:
                       col += 1# this prevents plots from overlapping
              plt.tight_layout()
```
# dscrashcourse.com

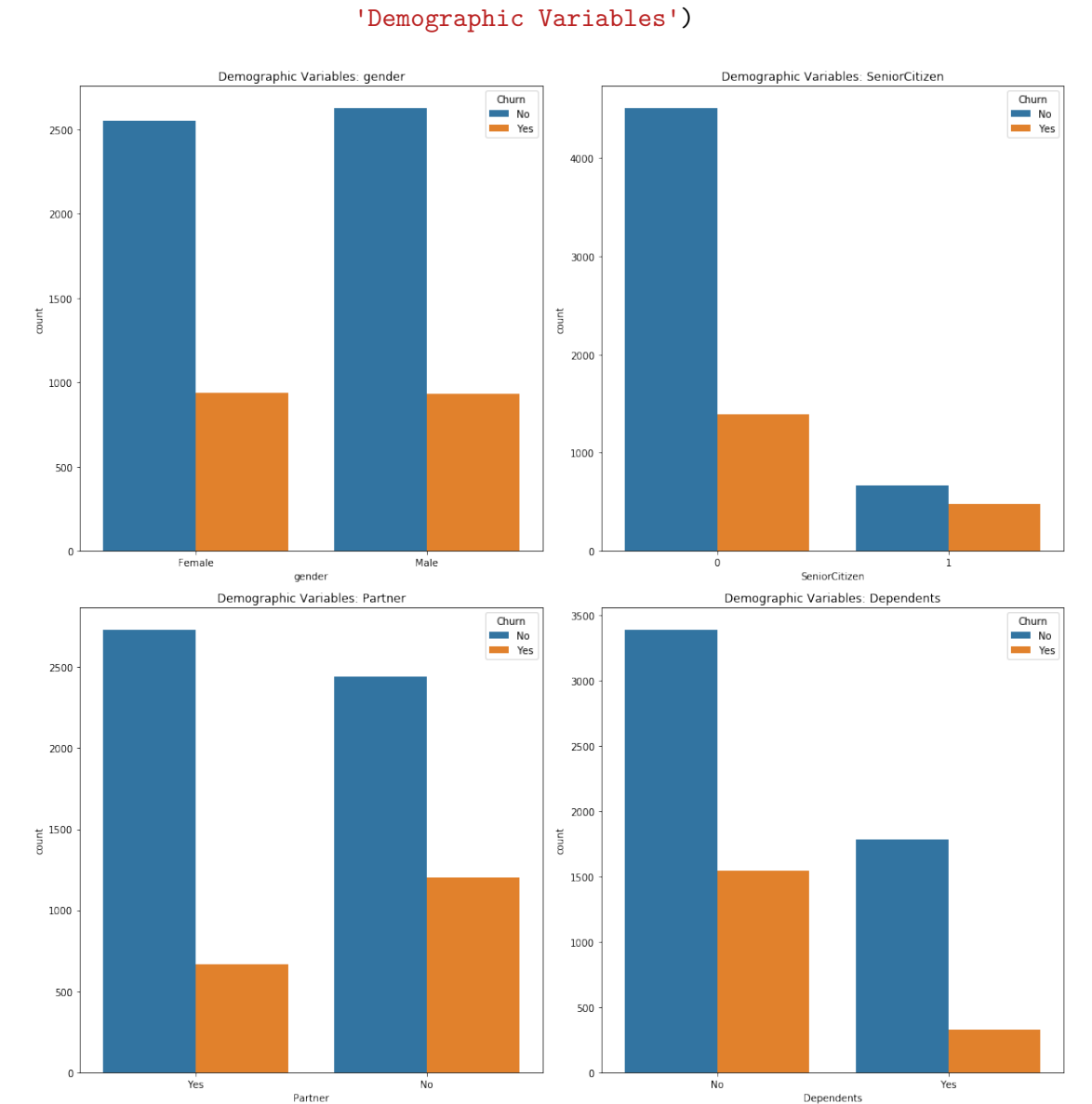

### In [13]: *# plot demographic features* plot\_categoricals(['gender', 'SeniorCitizen', 'Partner', 'Dependents'], 'Demographic Variables')

## dscrashcourse.com

### In [14]: *# plot services features* plot\_categoricals(['PhoneService', 'MultipleLines', 'InternetService', 'OnlineSecurity', 'OnlineBackup', 'DeviceProtection', 'TechSupport', 'StreamingTV','StreamingMovies'], 'Services Variables')

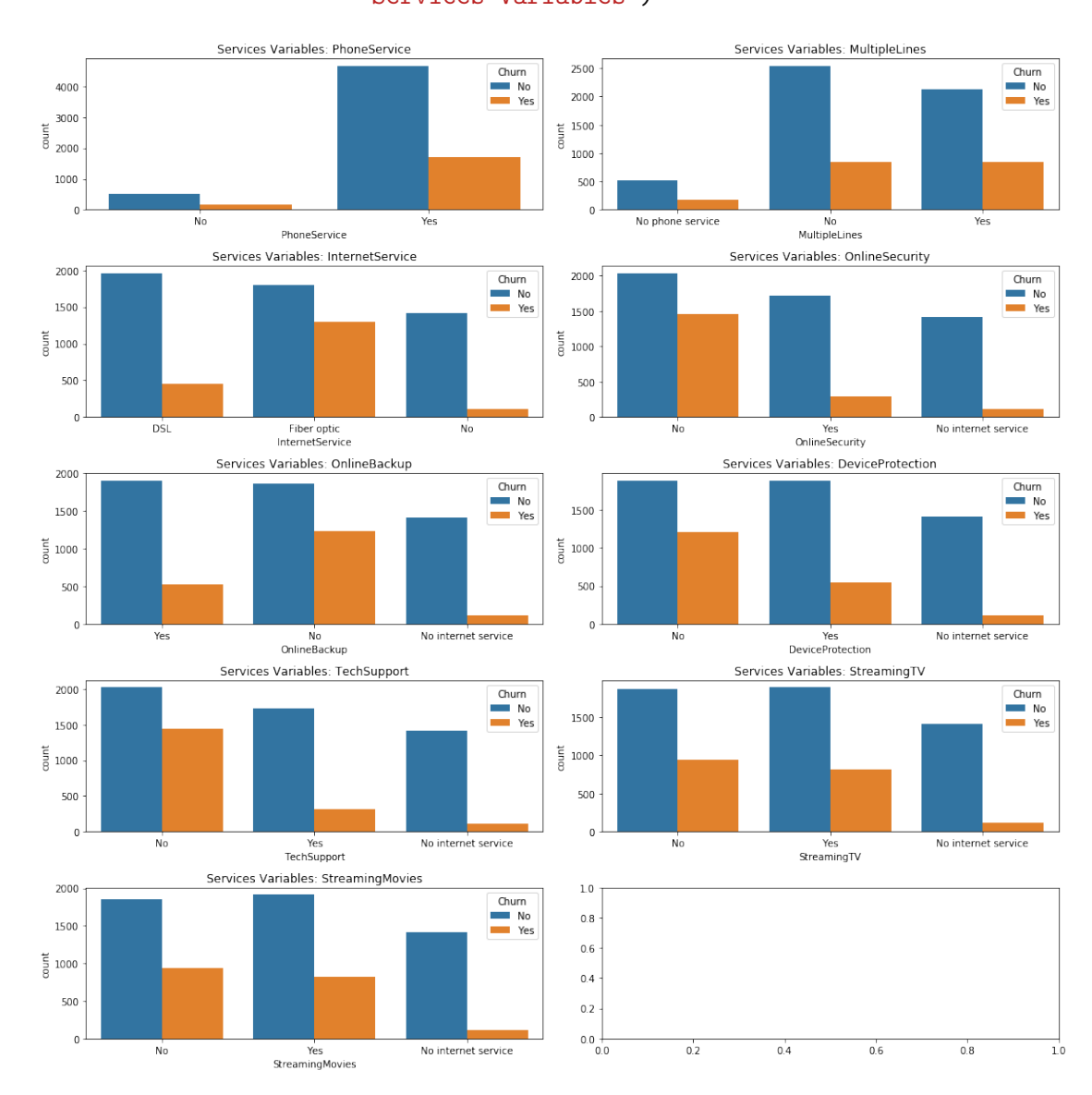

9

# dscrashcourse.com

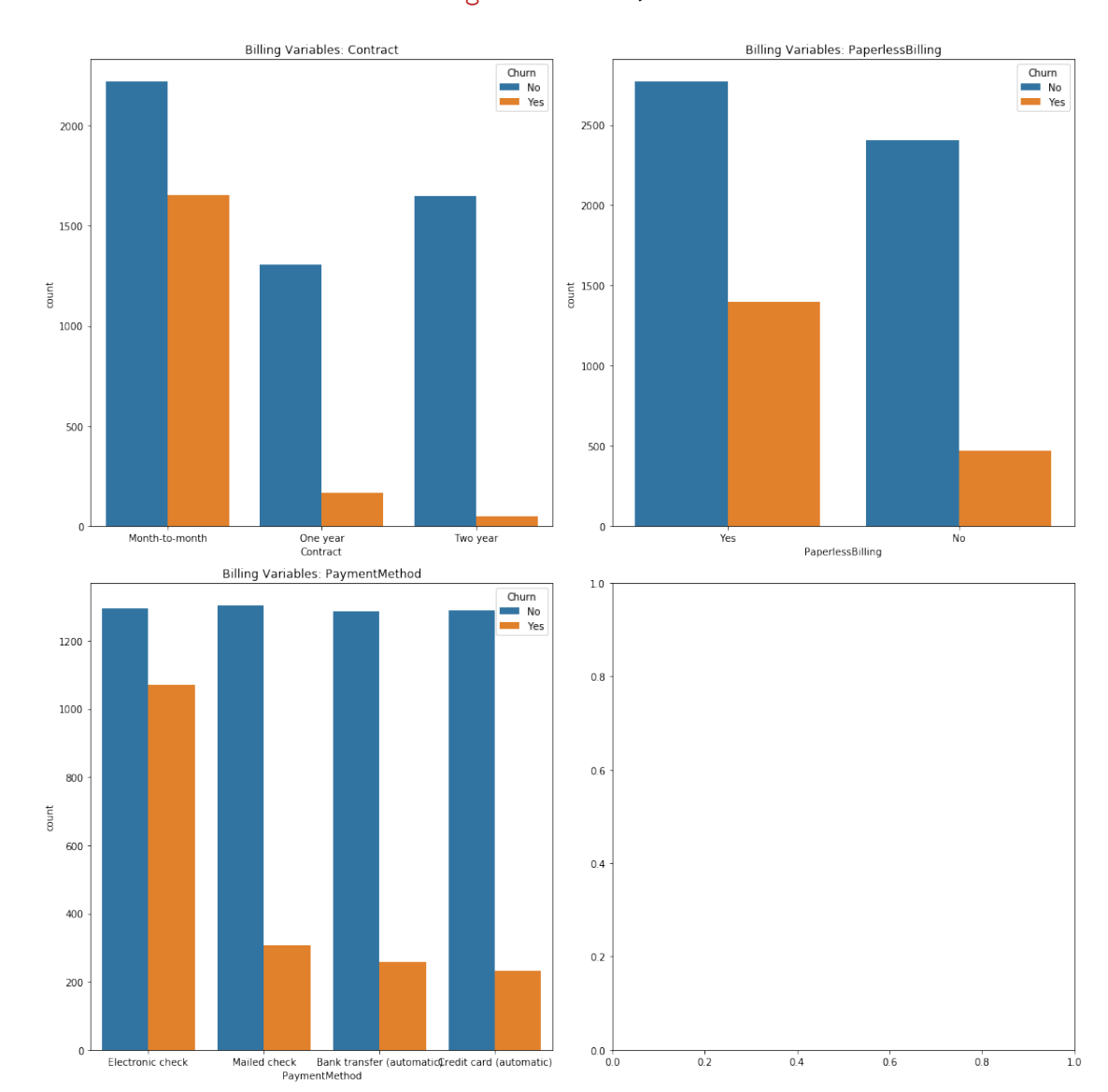

### In [15]: *# plot billing features* plot\_categoricals(['Contract', 'PaperlessBilling', 'PaymentMethod'], 'Billing Variables')